#### **NERS #6666 Solution with images:**

# The need

- Add the following mapping options to "New order" import profile:
	- o Electronic collection
	- o Material Type
	- o Acquisition method
- Today it is not possible and the above are determined on the level of the entire import profile, impacting the content of the entire file.

## Suggested solution

• Note: The text description and visual presentation of the fields are for demonstration purposes, the final design may change for optimal user experience.

### Visual presentation : **Electronic collection mapping + Material Type mapping**

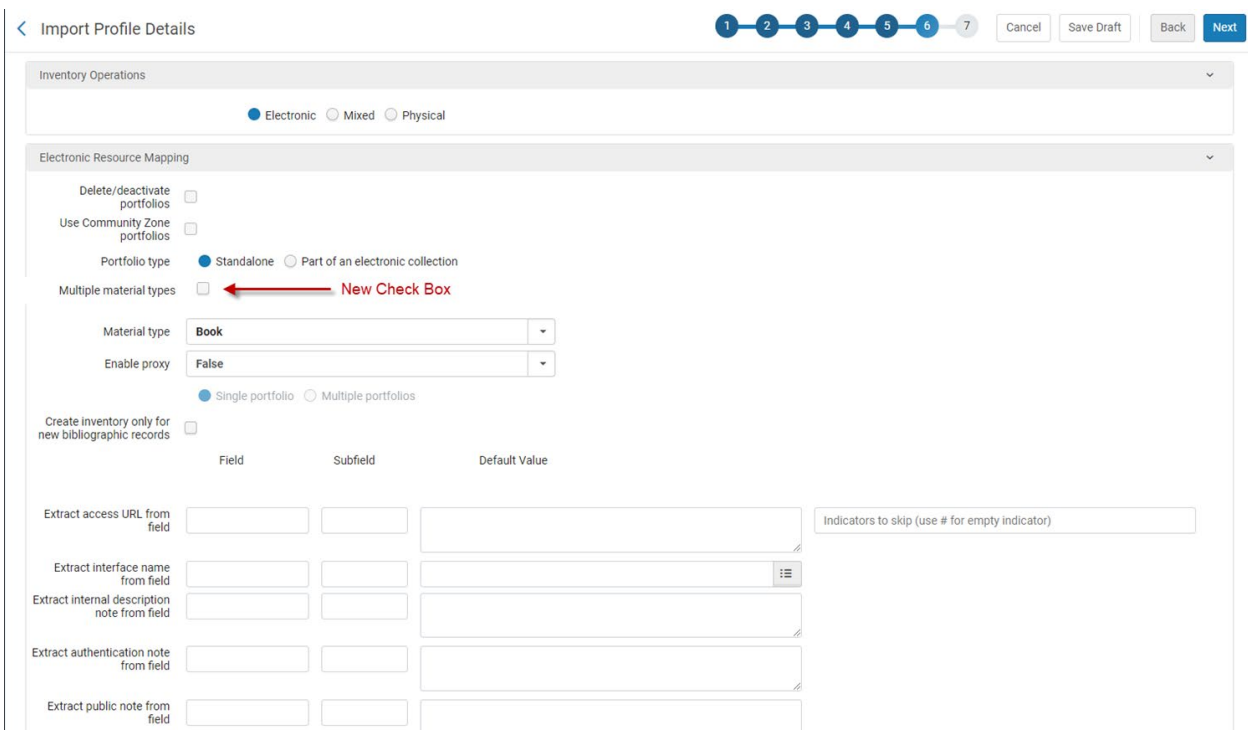

Here is how the visual presentation will appear in case where "Part of Electronic Collection" will be selected AND the new "Multiple material types" checkbox will be selected:

< Import Profile Details

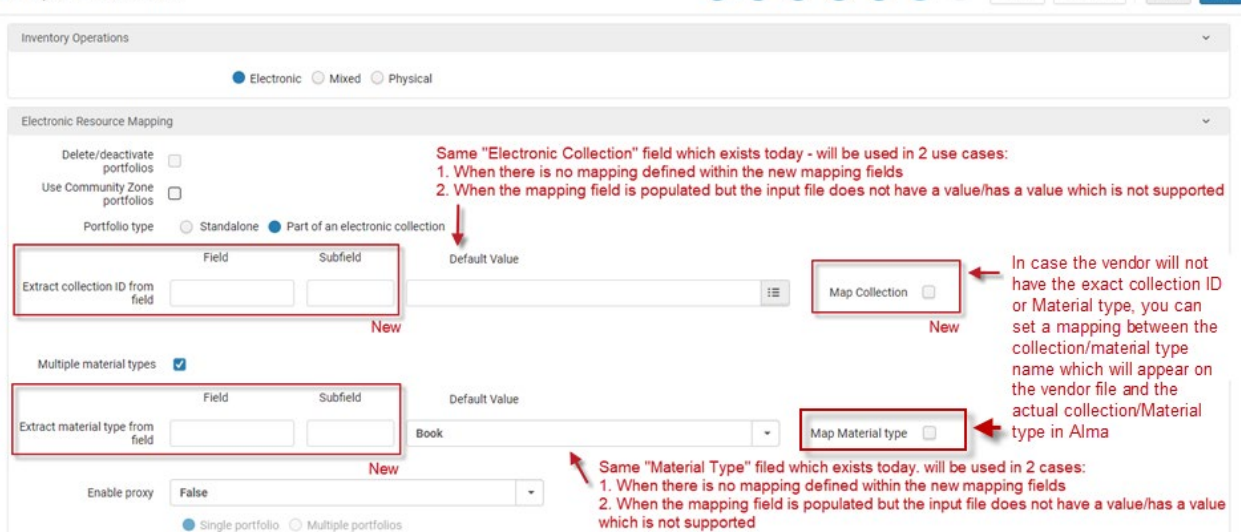

0 0 0 7 Cancel Save Draft Back Next

### **Acquisition Method mapping**

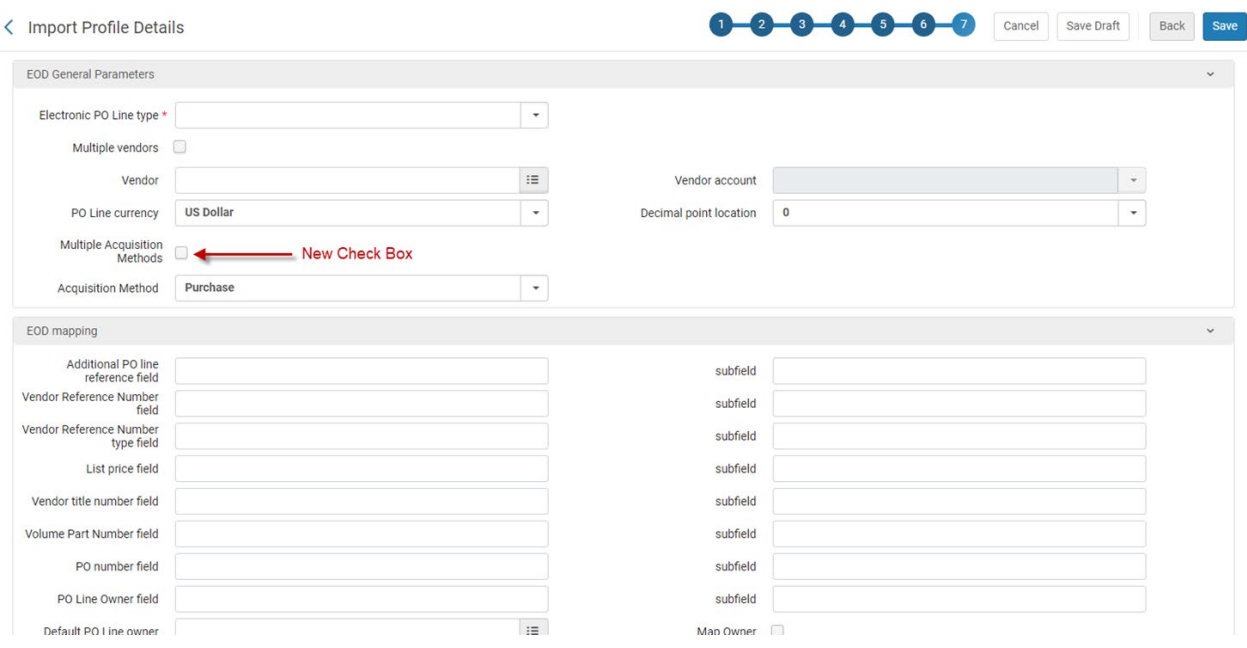

Here is how the visual presentation will appear in case the new option was selected:

< Import Profile Details

0-0-0-0-0-0 Cancel | Save Draft | Back | Save

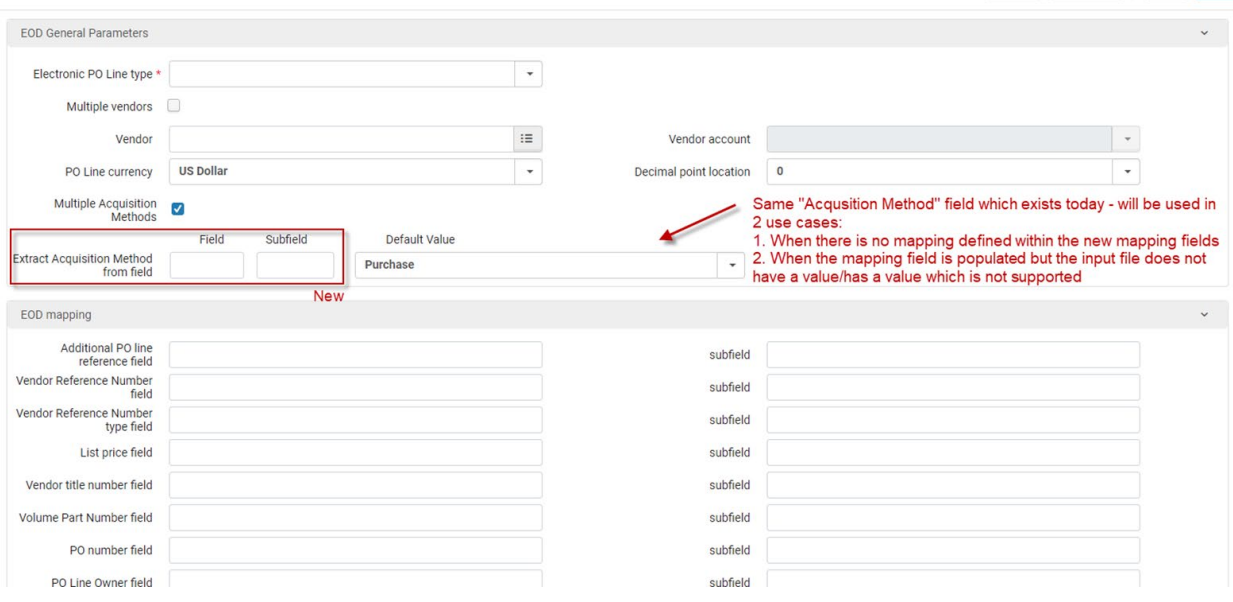

#### **Additional comments**

- 1. The suggested changes refer to "New Order" import profile (EOD), but will also apply to "Repository" import profile and "Update inventory" import profile (only relevant for Material type and Collection)
- 2. The NERS request for "Material Type" mapping is aimed to address Physical inventory workflows but the solution will be applied also for Electronic resources where relevant
- 3. The NERS request for Electronic Collection mapping is mostly relevant for "Repository" import profile but the solution will be applied also for New Order" import profile (EOD).